FreeRTOS needs to assign memory for each created task, queue, or semaphore. Dynamic data structures may also be created within application functions.

C functions malloc() and free() can be used to manipulate the heap, but they typically have slow unpredictable time, and are not safe to use with preemptions.

Memory management functions are part of the port-dependent FreeRTOS code.

*ECP-622– Spring 2020 Week 10- Page 1*

#### Memory Management in FreeRTOS

FreeRTOS provides five sample memory allocation implementations. Designer may select one of these according to the application requirements, or else write his own memory management code.

Prototype of functions used in all versions are void \*pvPortMalloc(size), which allocates memory of specified size and returns a pointer to the allocated memory, and  $\text{void}$ vProtFree(void \*pv) which frees a previously allocated memory area.

The versions are provided in the files heap 1.c, heap 2.c, heap 3.c, heap 4.c, and heap 5.c.

o heap\_1.c

This version does not allow freeing memory, and thus assumes that all memory is allocated statically before starting the scheduler, and tasks, queues and semaphores will not be deleted.

This provides a simple guarantee of deterministic (predictable) operation, however may not be suitable for systems with limited memory where dynamic allocation is needed.

o heap\_2.c

This version allows freeing of allocated blocks and uses best-fit assignment. However, it does not merge free blocks together.

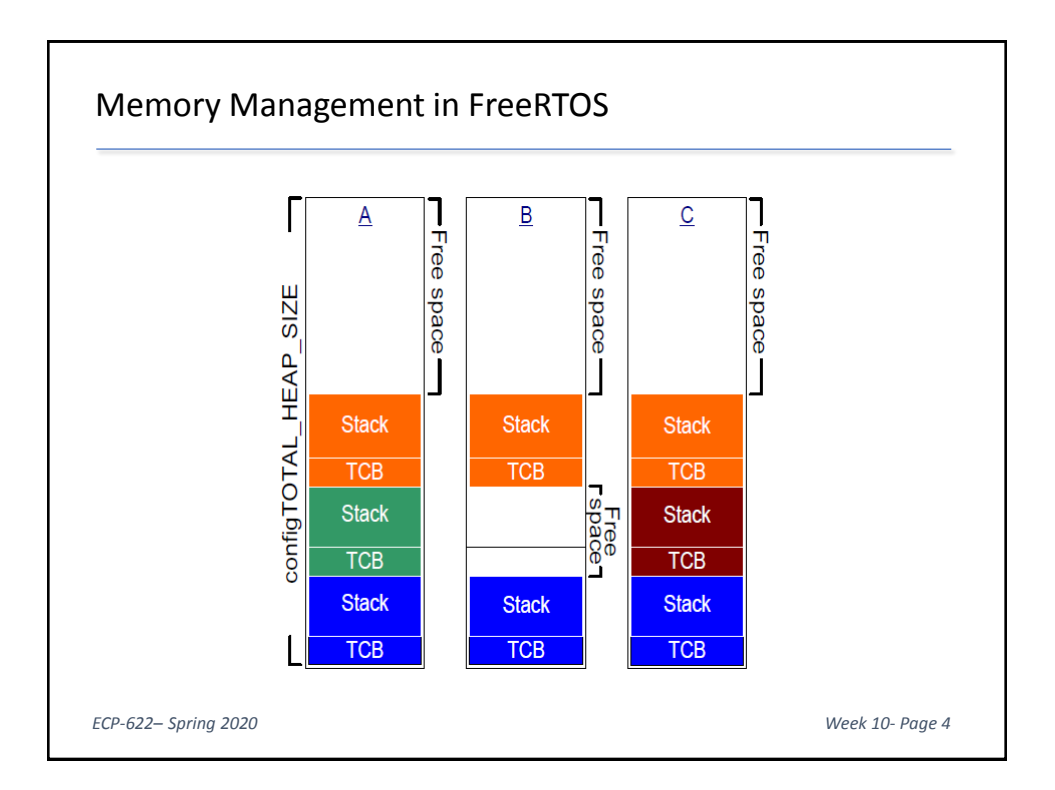

The Task Control Block (TCB) stores information associated with a task. Some TCB data fields are essential and others may be omitted if not needed (to save memory).

Contents of a FreeRTOS Task Control Block (TCB)

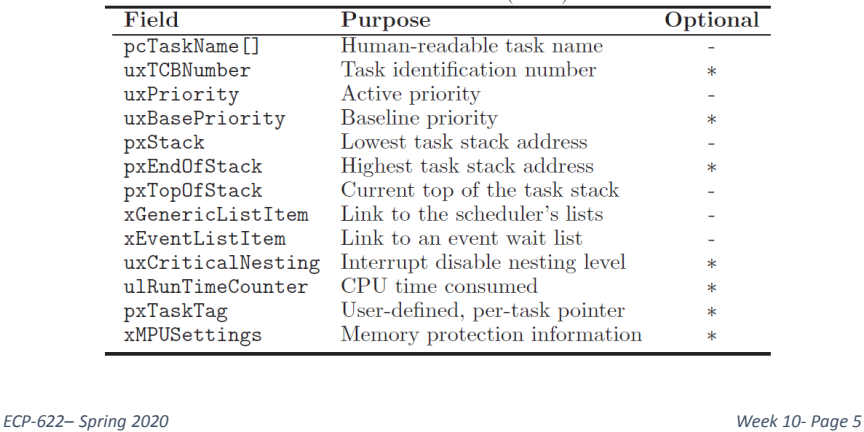

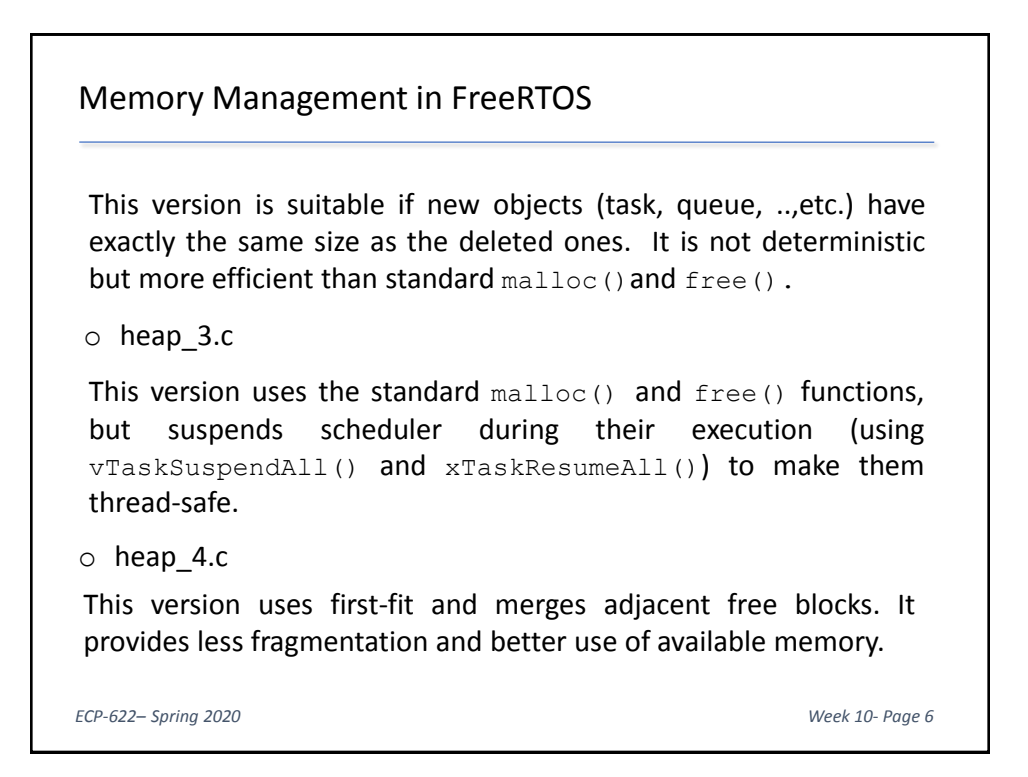

o heap\_5.c

This version is similar to heap\_4.c but allows the heap to span multiple non adjacent (non-contiguous) memory regions. It is the version used in the Windows simulator.

The function xPortGetFreeHeapSize() can be used to get the amount of unused area in heap, e.g. to optimize the choice of the heap size .

*ECP-622– Spring 2020 Week 10- Page 7*

# Memory Management in FreeRTOS

FreeRTOS (versions  $\geq$  9) allows static allocation of memory by the application writer instead of automatic allocation by the system.

If configSUPPORT\_STATIC\_ALLOCATION is set to 1, the API functions [object]CreateStatic() can be used instead of [object]Create() functions.

These function has additional arguments to specify the location assigned to the object in memory.

If configSUPPORT\_DYNAMIC\_ALLOCATION is set to 0 then RTOS objects can only be created using RAM provided by the application writer.

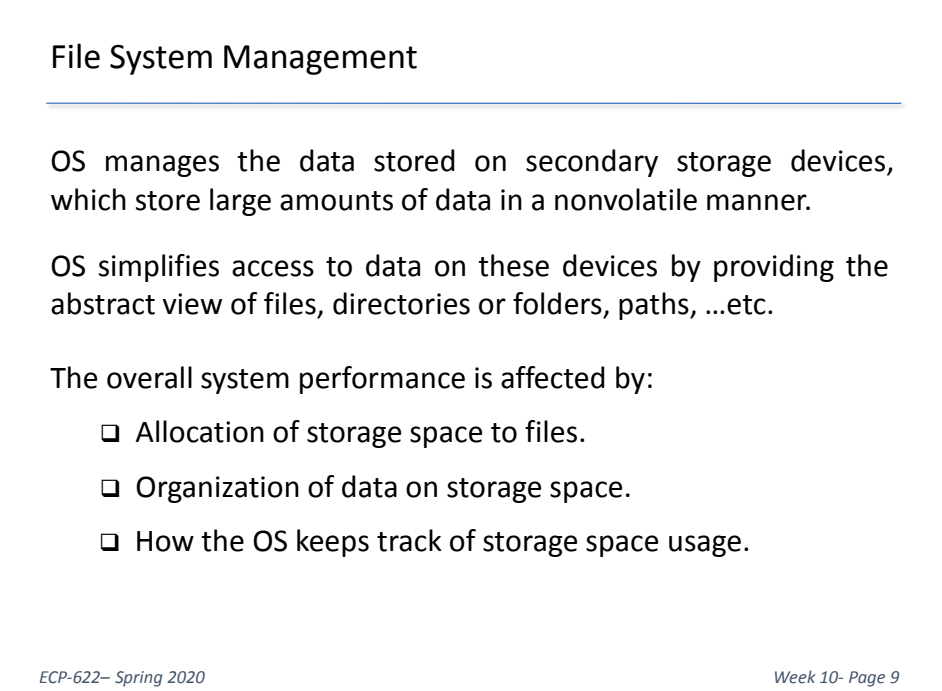

#### File System Management

Currently, most embedded operating systems provide file management functions. Differences from general purpose systems result from:

- o Code size and power consumption limitations.
- o Solid-state storage devices are typically used

Flash memory based devices provide relatively fast and inexpensive storage, but have special requirements, e.g. for block erasures.

In addition, erase/write cycles results in quicker wear compared to other storage devices. Thus, wear levelling techniques which distribute access over the storage space and avoid using the same blocks excessively are needed.

# Allocation of Storage Space to Files

OS assigns each file an integer number of *assignment units* (may be called blocks, clusters, …). The assignment unit is one or more contiguous sectors (smallest storage units).

When selecting the unit size we try to:

o reduce lost disk space as a result of partially used units.

o reduce the size of the data structure needed to keep track of disk space usage.

i.e. a compromise must be made.

Also, as file size increases, it may be fragmented, i.e. assigned noncontiguous units, which slows down the file access.

*ECP-622– Spring 2020 Week 10- Page 11*

# File Allocation Table (FAT)

FAT system was originally developed for small magnetic disks. It is not suitable for currently available large-capacity hard disks. However, it is widely used for solid-state storage devices in embedded applications.

System keeps track of space allocated to files using a table with an entry for each cluster on device. Size of this entry is 8, 12, 16, or 32 bits according to version. Entry contains one of the following:

- Code for free cluster.
- Number of next cluster in file for which this cluster is assigned.
- End of File code.
- Code for bad cluster.

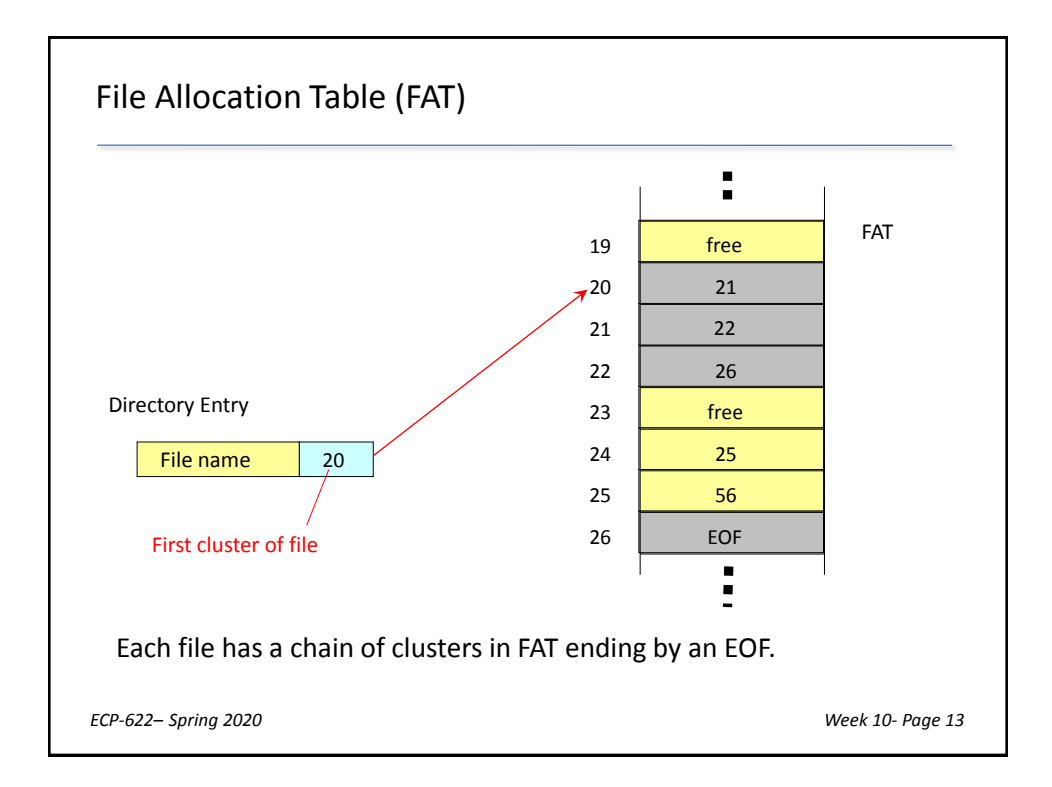

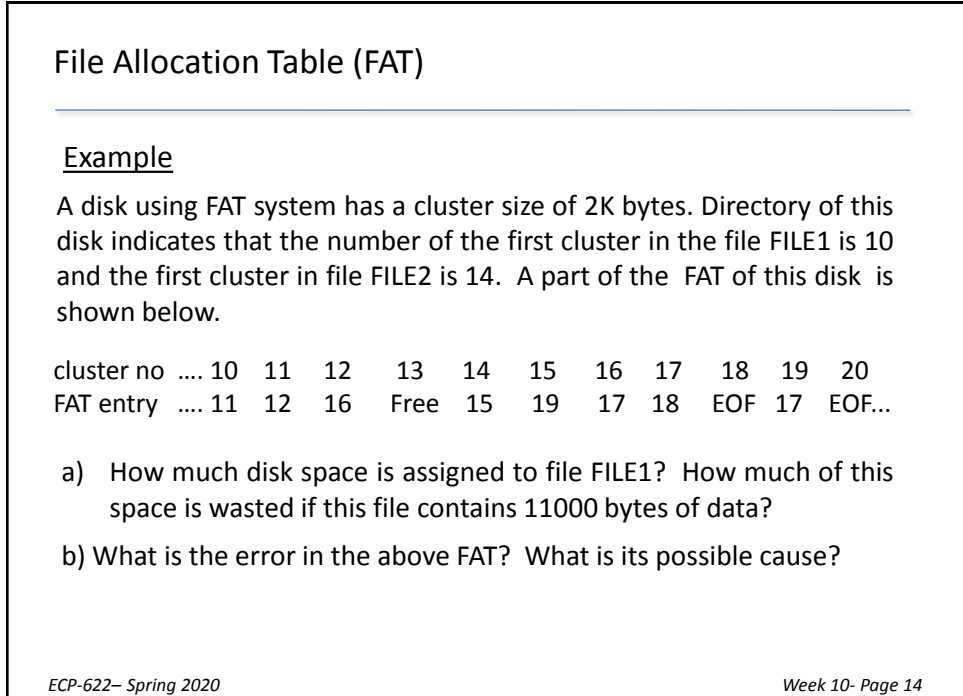

a) From the table, FILE1 is assigned clusters 10, 11, 12, 16, 17, 18. Thus, it is assigned 6 clusters, or 12K on disk. This occurred since five clusters will not be enough for the 11000 bytes of the file.

The wasted disk space (i.e. assigned to FILE1 but not holding data, and cannot be used by any other file is

Wasted space =  $12 \times 1024 - 11000 = 1288$  bytes

b) Both the entries of cluster 16 and 19 point to 17. Thus table indicates that cluster 17 is part of both FILE1 and FILE2 (this serious error is called cross-linked files).

Such errors occur when system make changes in FAT while in memory but fails to update FAT on disk, e.g. after a power failure or disk not "safely" removed.

#### File Allocation in UNIX

Information about each file in the system is stored in a structure called an *i-node*.

I-node of a file stores its attributes and control information, as well as addresses of the first blocks assigned to the file.

Directory entry of a file points to the place of its i-node on the disk. This is brought to memory when the file is opened.

All i-nodes have a fixed size. To account for larger files, indirect addressing (single, double, …) is used.

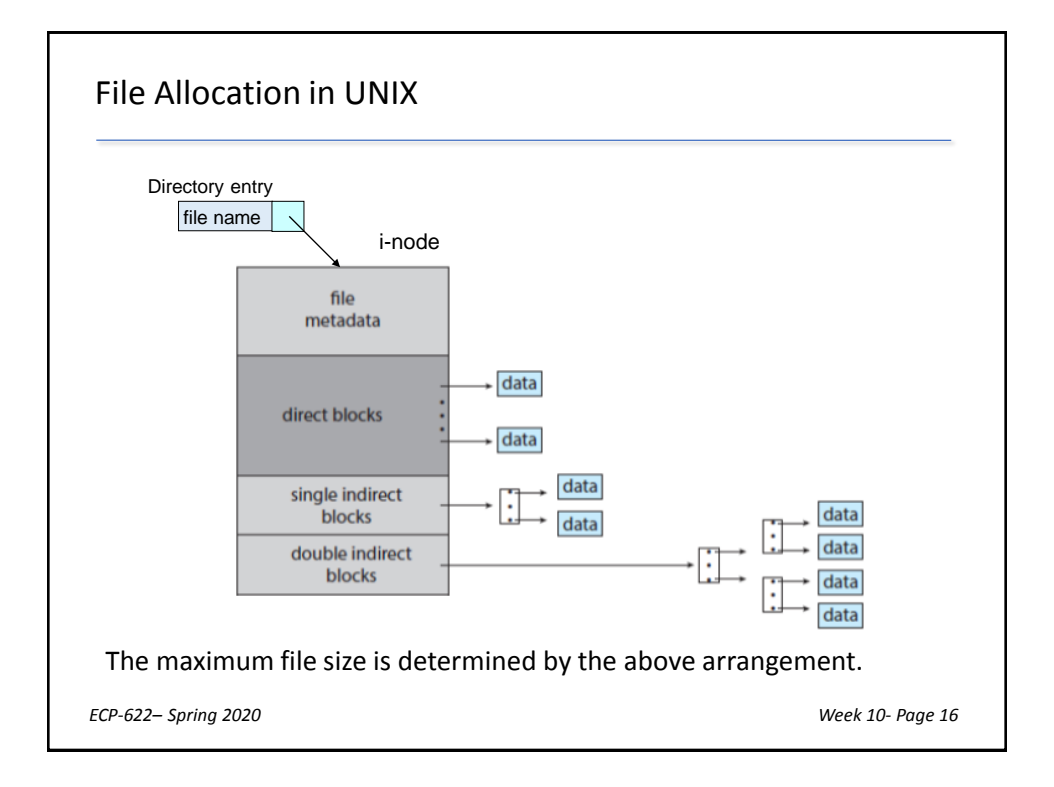

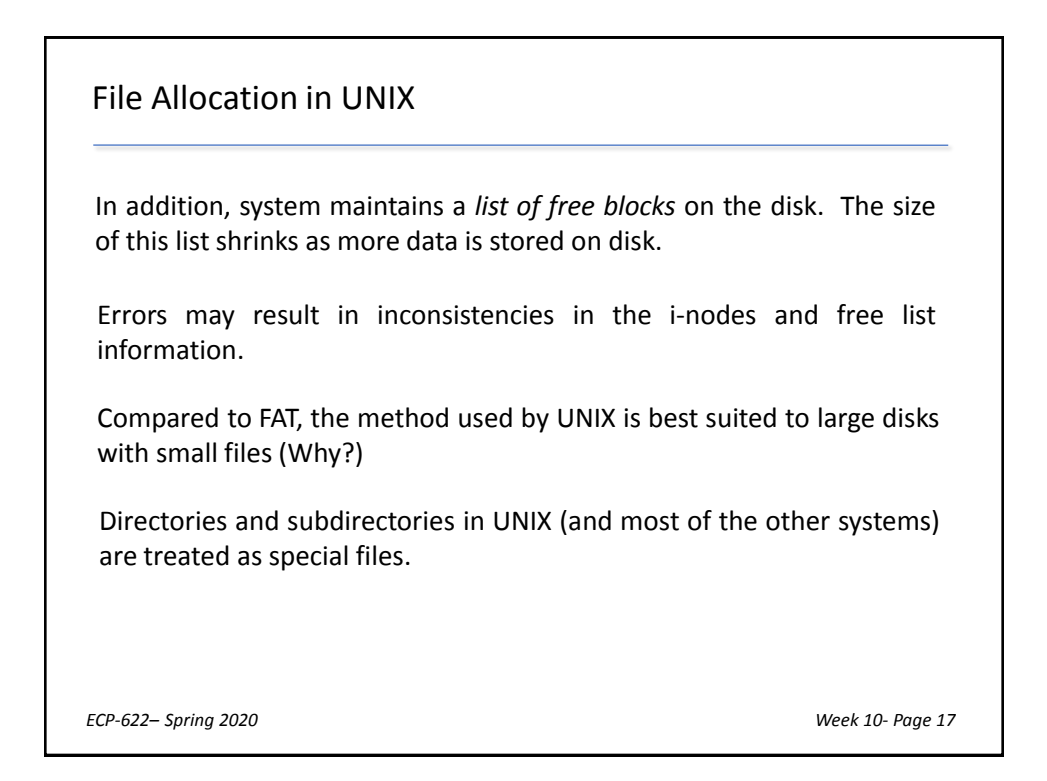

# File Allocation in UNIX

#### **Example**

A UNIX system has a hard disk with a block size of 2 Kbytes. This system keeps track of disk space assignment using i-nodes containing 10 direct pointers as well as pointers for single and double indirect addressing. Assume that block addresses are 4-bytes long.

**a)** Find the maximum file size in the above disk.

**b)** If a file of 8221 Kbytes is stored in the above disk, find the corresponding wasted disk space.

**c)** What are the number of disk accesses required to open this file? Make any necessary assumptions.